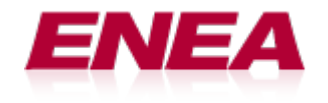

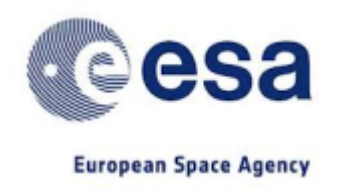

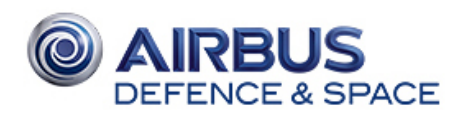

## CFDP FILE TRANSFER PROTOCOL -Final Presentation Days-

Author: Valentin Picos

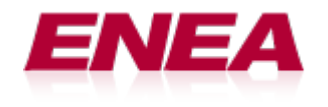

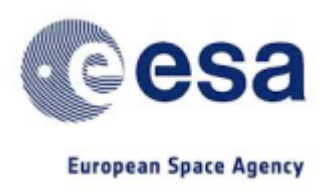

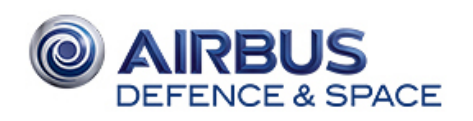

#### Agenda

- 1. CFDP file transfer protocol "What is CFDP?"
- 2. Project overview
	- budget, tasks, milestones, standards, challanges
- 3. Technical approach
- 4. Q&A

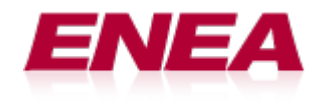

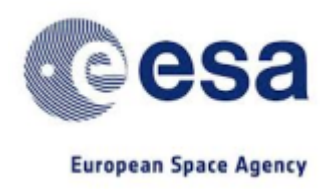

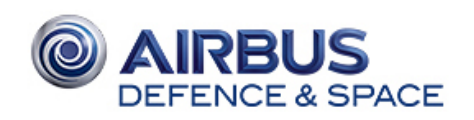

#### "What is CFDP?"

– CFDP provides the capability to transfer 'files' to and from a spacecraft mass memory.

- The content of the files may be anything
- Offers multi-hop capabilities (SFO store and forward overlay)

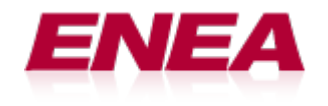

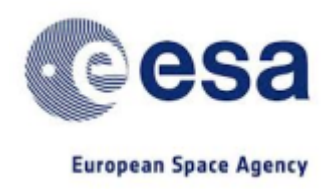

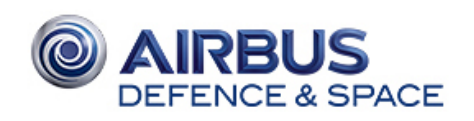

### "What is CFDP?"

– Files can be transferred reliably, where it is guaranteed that all data will be delivered without error (class 2), or unreliably, where a 'best effort' delivery capability is provided (class 1).

– Files can be transmitted with a unidirectional link, a half-duplex link, or a full-duplexlink

– File transfer can be triggered automatically or manually

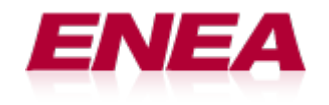

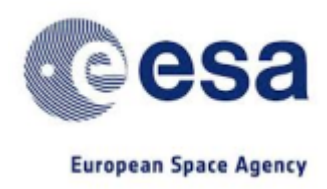

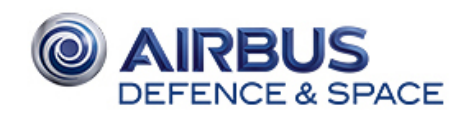

#### Project overview (budget)

Original contract: 199,878 Eur Extension: 42 000 Eur

Start Date: 16 April 2014 End Date: 14 April 2016

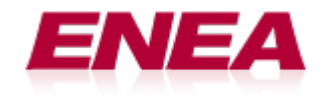

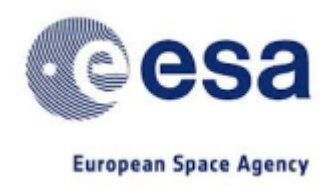

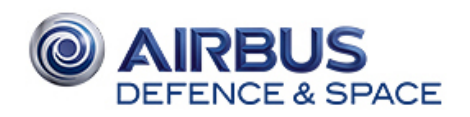

#### PROJECT CONTEXT

#### ENEA is prime contractor and Airbus subcontractor

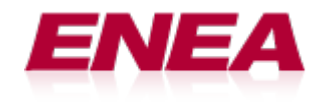

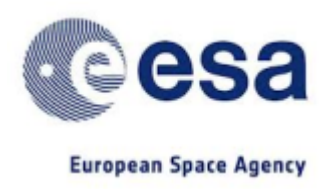

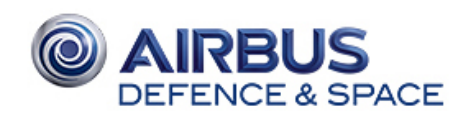

#### Project overview (scope)

C implementation required (class 1, class 2, SFO and latest modification of the standard)

Linux (x86)

PikeOS (Leon 4-SPARC V8)

RTEMS (Leon 4-SPARC V8)

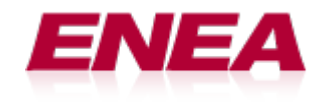

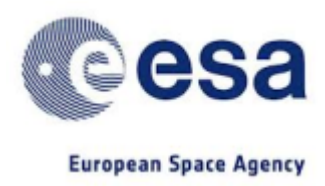

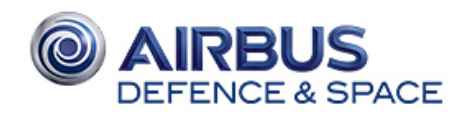

#### Project overview (tasks)

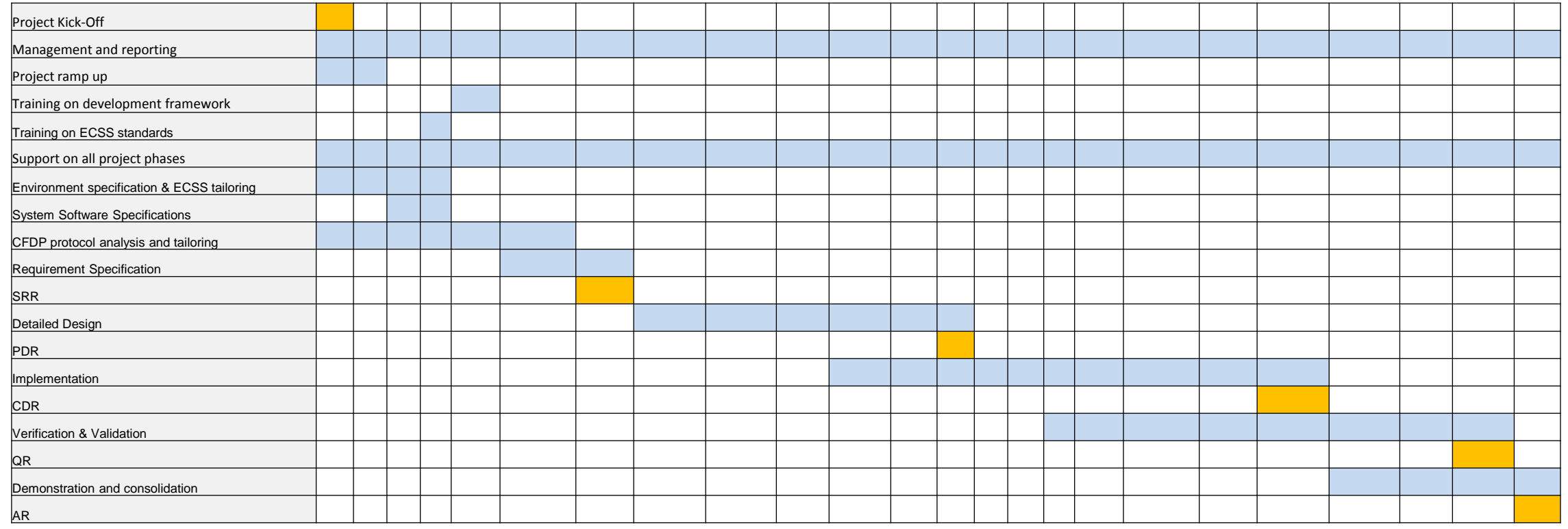

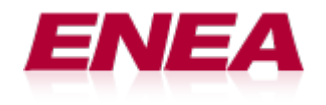

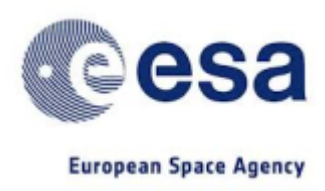

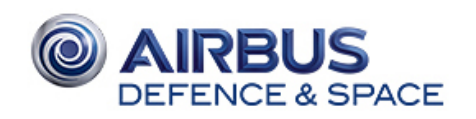

#### Project overview (timeline)

- SRR milestone : 07.11.2014
- PDR milestone : 29.05.2015
- CDR milestone : 11.12.2015
- QR milestone : 03.03.2016
- AR milestone : 14.04.2016

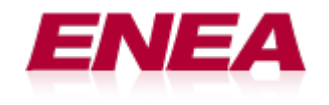

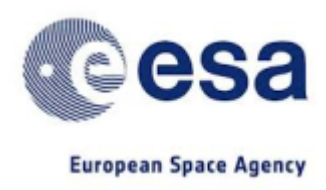

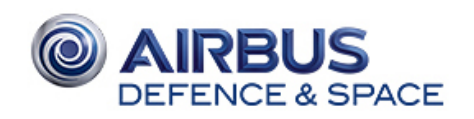

#### Project overview (standards)

ECSS-E-ST-40C (tailored)

ECSS-Q-ST-80C (tailored)

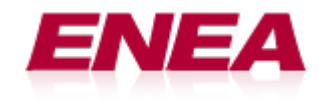

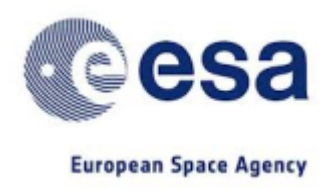

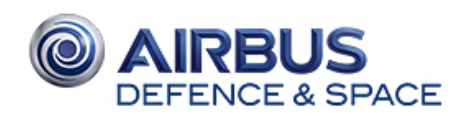

#### Project overview (challenges)

ECSS-E-ST-40C (tailored)

ECSS-Q-ST-80C (tailored)

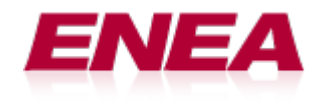

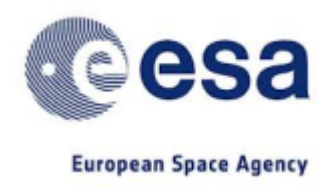

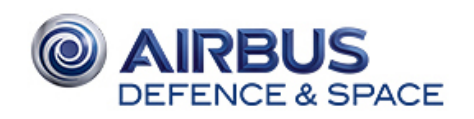

#### Technical approach (Applied standards)

[1] CCSDS File Delivery Protocol (CFDP). Recommendation for Space Data SystemStandards, CCSDS 727.0-B-3. Blue Book.

[2] CCSDS File Delivery Protocol (CFDP)—Part 2: Implementers Guide. Report Concerning Space Data System Standards, CCSDS 720.2-G-3. Green Book.

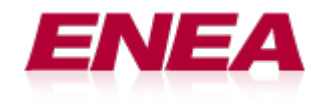

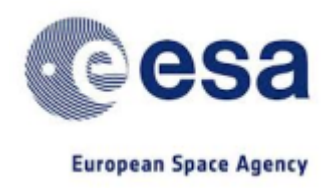

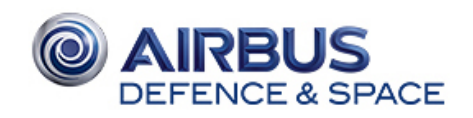

#### Technical approach (Modular design)

CFDP library

OSAL library (POSIX-Linux and RTEMS, Kars-PikeOS)

UT library

cfdpuser

Testsystem framework

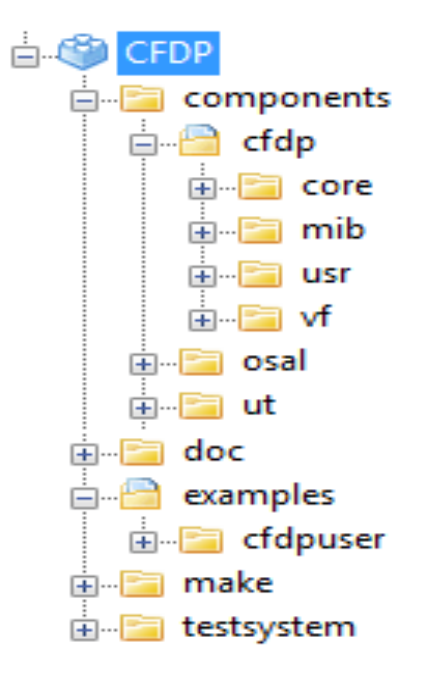

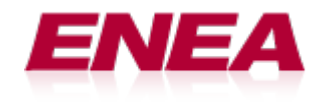

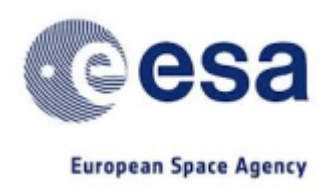

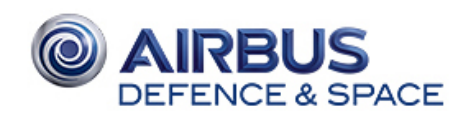

#### Technical approach (Logical Model Description)

The CFDP implementation software consists of three major components:

CFDP Core – this implements the CFDP class 1 and class 2 ans sfo CFDP User – this is using the CFDP User library to exercise the CFDP Core features

UT – this component is transferring the in/out CFDP PDUs of CFPD Core.

Each component is available as standalone executable application.

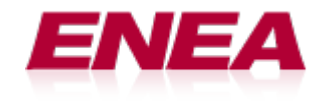

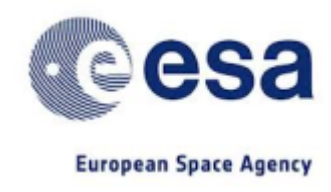

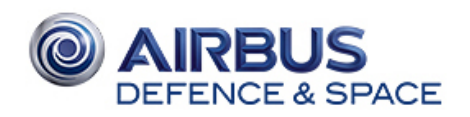

#### Technical approach (Logical Model Description)

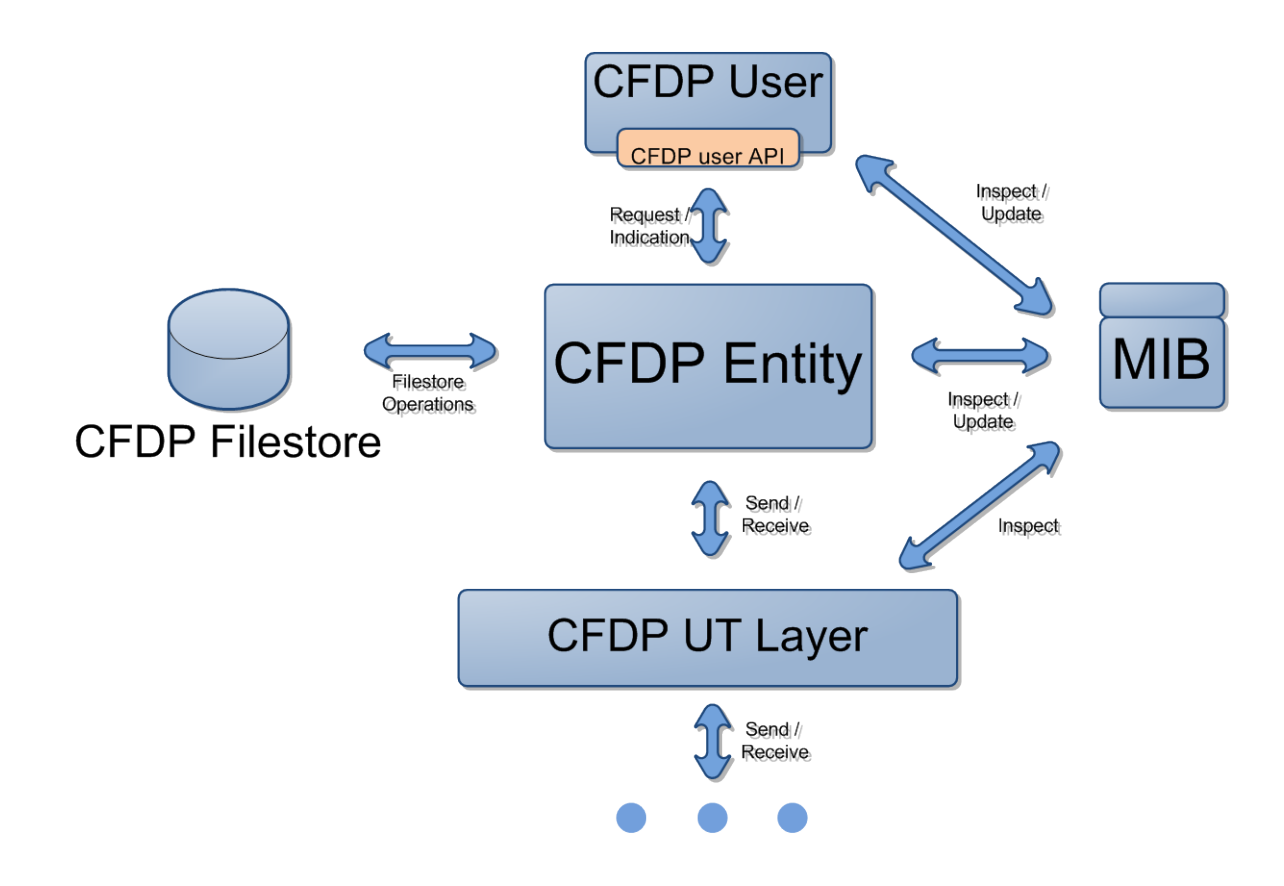

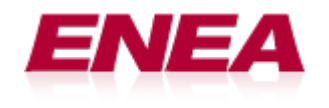

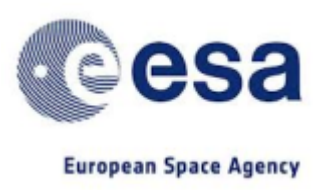

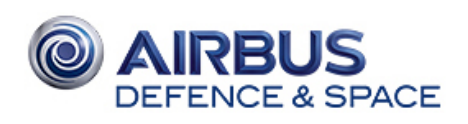

- Processes communicates through message queues
- Transaction with priorities
	- Named priority message queues
	- Starvation avoidance algorithm

#### Technical approach (Process overview)

- CFDP Entity process uses state machine for Class 1&2 receiver&sender
- CFDP Entity process uses a thread for timer events
- UT support both Ethernet (UDP) and SpaceWire

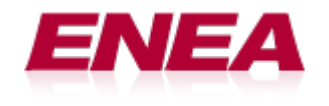

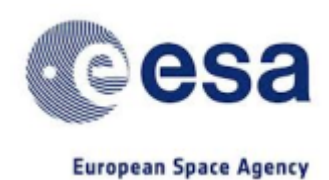

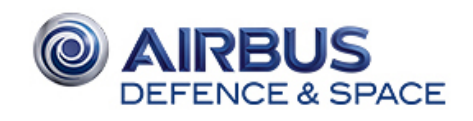

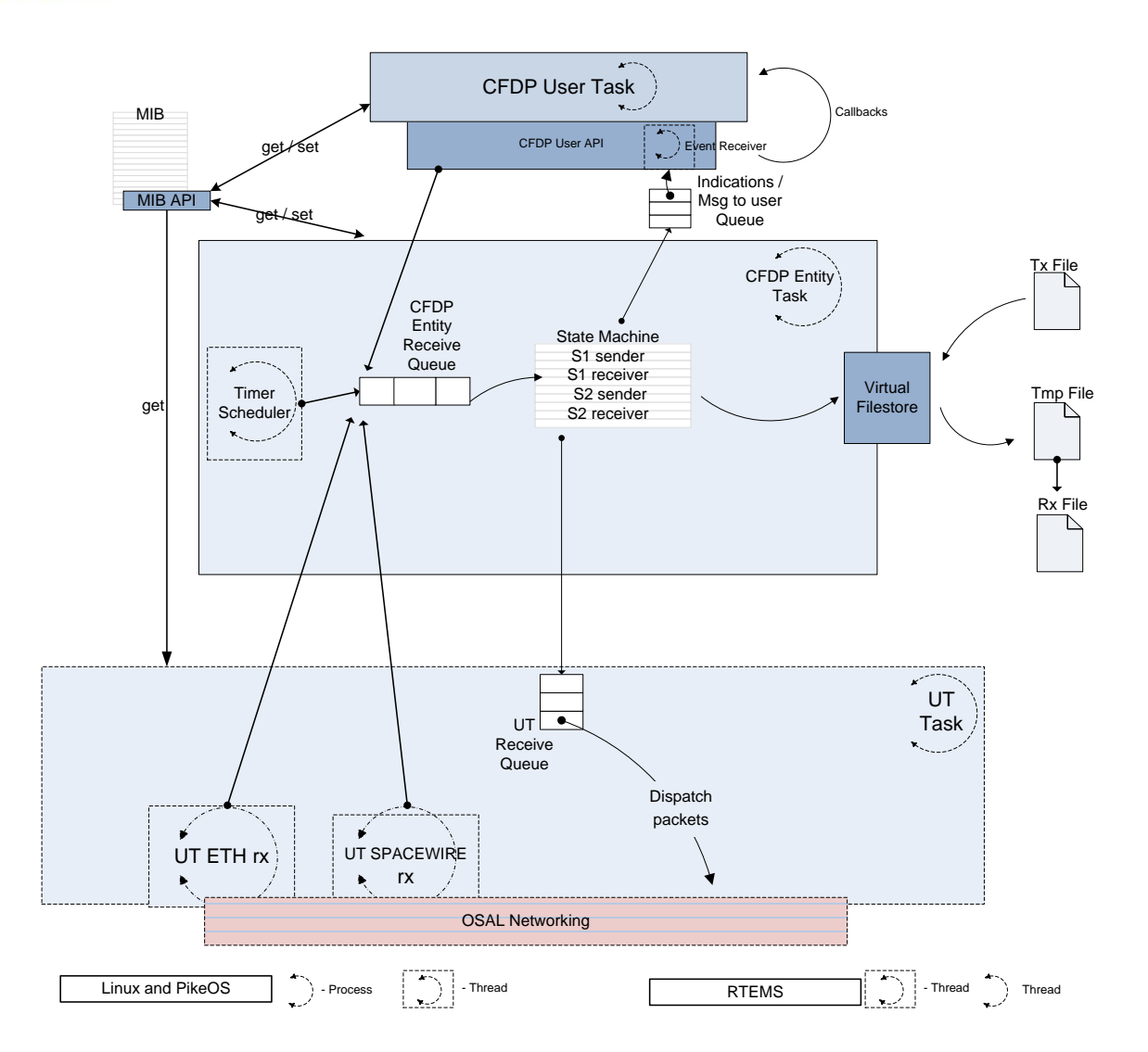

#### Technical approach (Process overview)

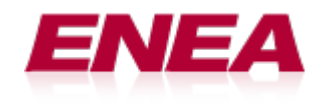

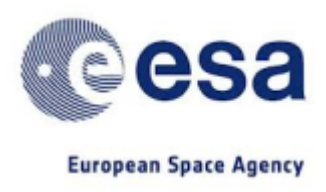

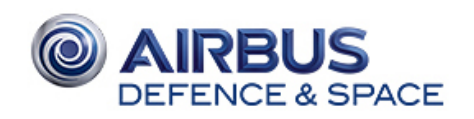

#### Technical approach (Validation - Applied standards)

[1] Procedures Manual for the Consultative Committee for Space Data Systems.

CCSDS A00.0-Y-9. Yellow Book.

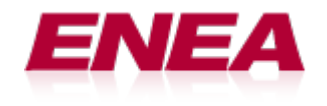

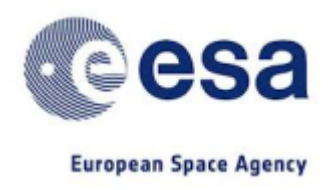

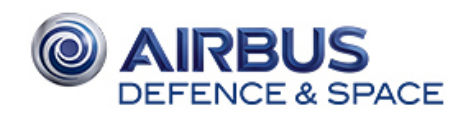

#### Technical approach (Validation)

Java reference implementation

Develop test framework for test automation

Packet Control Bridge (PCB) – from Java implementation integrated in our test framework

Full Yellow Book coverage

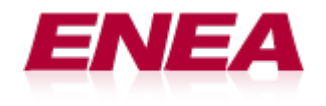

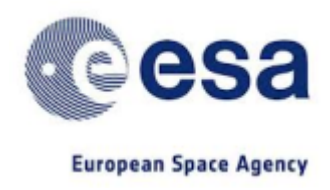

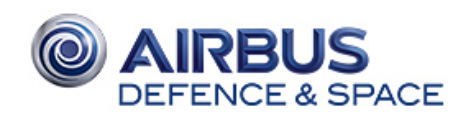

#### Technical approach (Validation)

Test environment:

- 1XRegular PC x86 and 1xLeon4-N2X-DS (quad core) board connected by Spacewire and Ethernet

Test setup:

- Multiple C CFDP instances running on x86 (Ubuntu VM)
- Multiple Java CFDP instances running on x86 (Ubuntu VM)
- One C CFPD instance running on Leon4 board (RTEMS)

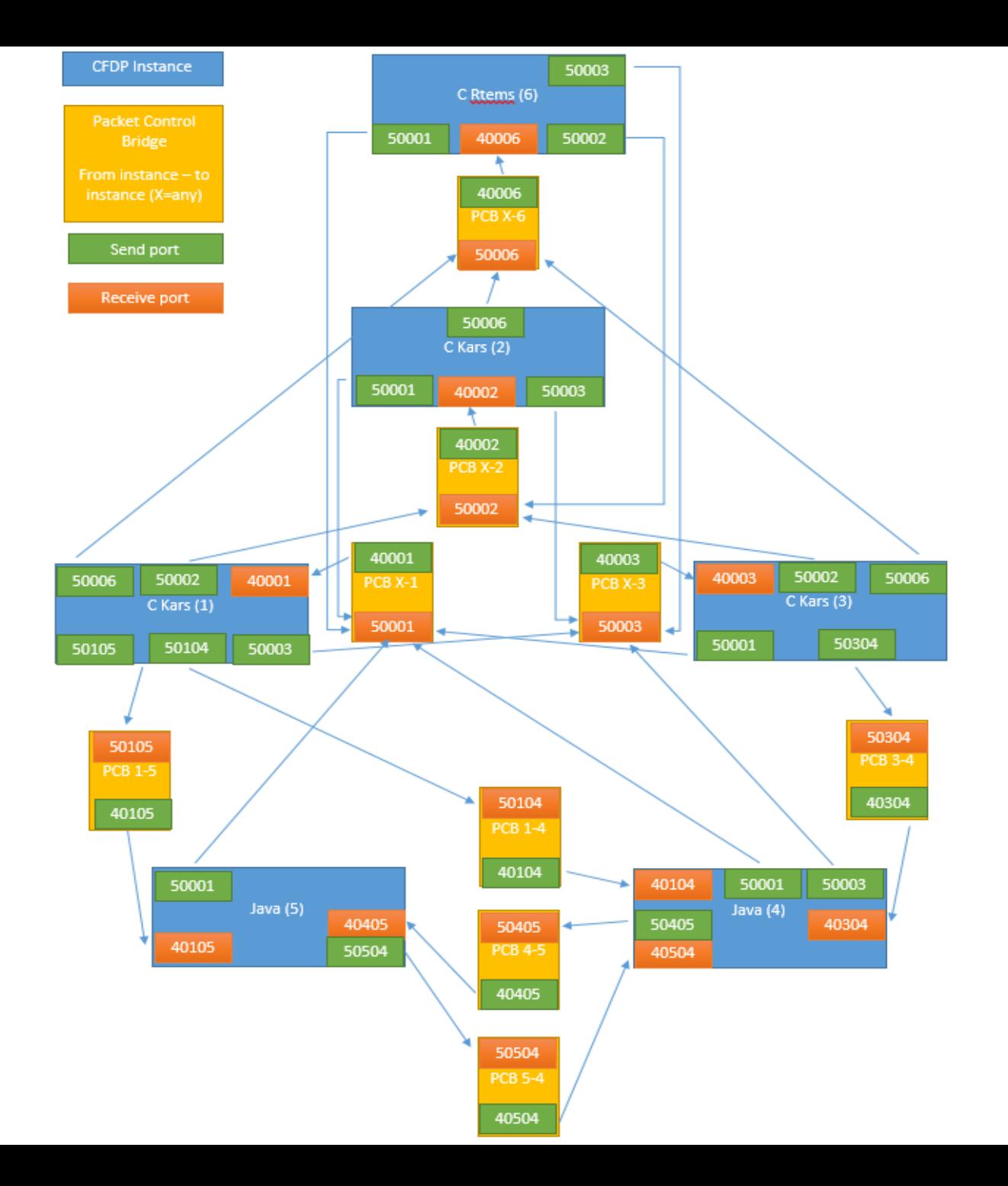

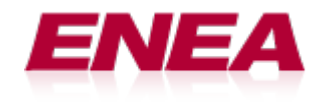

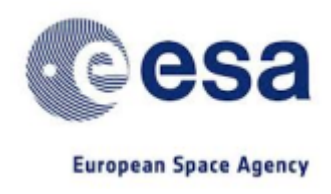

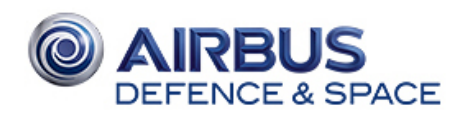

#### Technical approach (challenges)

-Add support for multiple architectures (x86, SPARC) and OSes (RTEMS, PIKEOS and Linux)

-Write unit tests to achieve high code coverage numbers

-Develop a flexible functional test system able to handle complex test setup (see SFO functional tests)

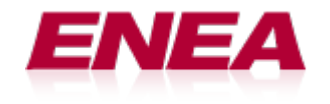

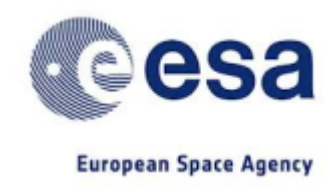

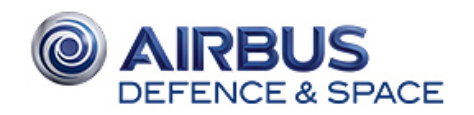

# QA?